# **Graphics & Animation Computer Animation**

## **Blender - Modeling**

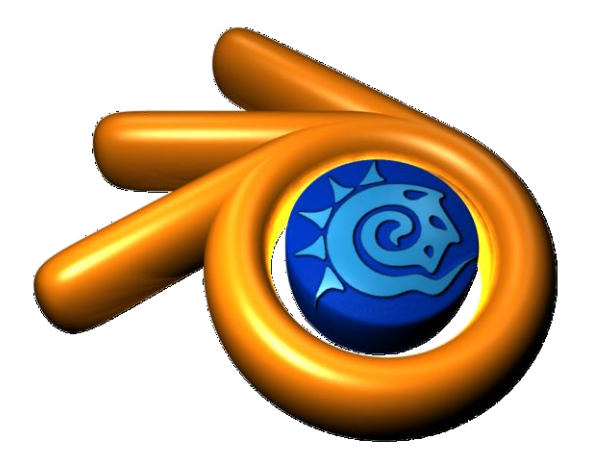

Bernhard. Bittorf [at]uni-weimar.de

Bauhaus-Universität Weimar Fakultät Medien

- Basic Introduction
	- Download
	- Overview
	- Customization
- Modelling
	- Transform Tools / Object Tools
	- Modes
	- Selection, 3D Cursor
	- Mesh Editing (Subdivide / Extrude)
	- Modifiers
- Rendering, Lighting
	- Material, Textures
	- Cycles

Bauhaus-Universität Weimar Fakultät Medien

### **Assignment II**

- Create an appealing static rendering using your own models done in Blender
- Use more than one light
- Onlineresources:
	- http://cgcookie.com/blender/cgc-courses/blender-basicsintroduction-for-beginners/
	- http://processdiary.com/tutorial-intro-to-blender-2-61/
	- http://wiki.blender.org/uploads/6/66/Introduction\_to\_Charact er\_Animation\_19\_Sept\_2006.pdf
	- http://www.blender.org/education-help/

Fakultät Medien

#### **Assignment II**

**Topic:** Transformation

- **Delivery**: .blend-file (+textures) and .jpg (FullHD)
	- as *Name.Surname.MatriculationNumber.zip/rar*
	- to [bernhard.bittorf@uni-weimar.de](mailto:bernhard.bittorf@uni-weimar.de)
	- via Shibboleth, Dropbox, WeTransfer, Mail

**Deadline**: May, 19th 23:59

Nothing else will be accepted…

Bauhaus-Universität Weimar

Fakultät Medien

#### **Exercitations - reminder**

Dates (Tuesdays, 11:00 @LIN/NT-pool)

- 22.4. Stop Motion An Introduction
- 06.5. Modeling with Blender
- $-$  13.5  $Q+A$  with Hendrik & Luca
- 20.5. Animation / Rigging / Skinning
- 27.5. Q+A with Hendrik & Luca
- 03.6. Motion Capturing / Storyboard
- 10.6. Q+A with Hendrik & Luca
- 17.6. Final Assignment (deadline July 1st)

Fakultät Medien